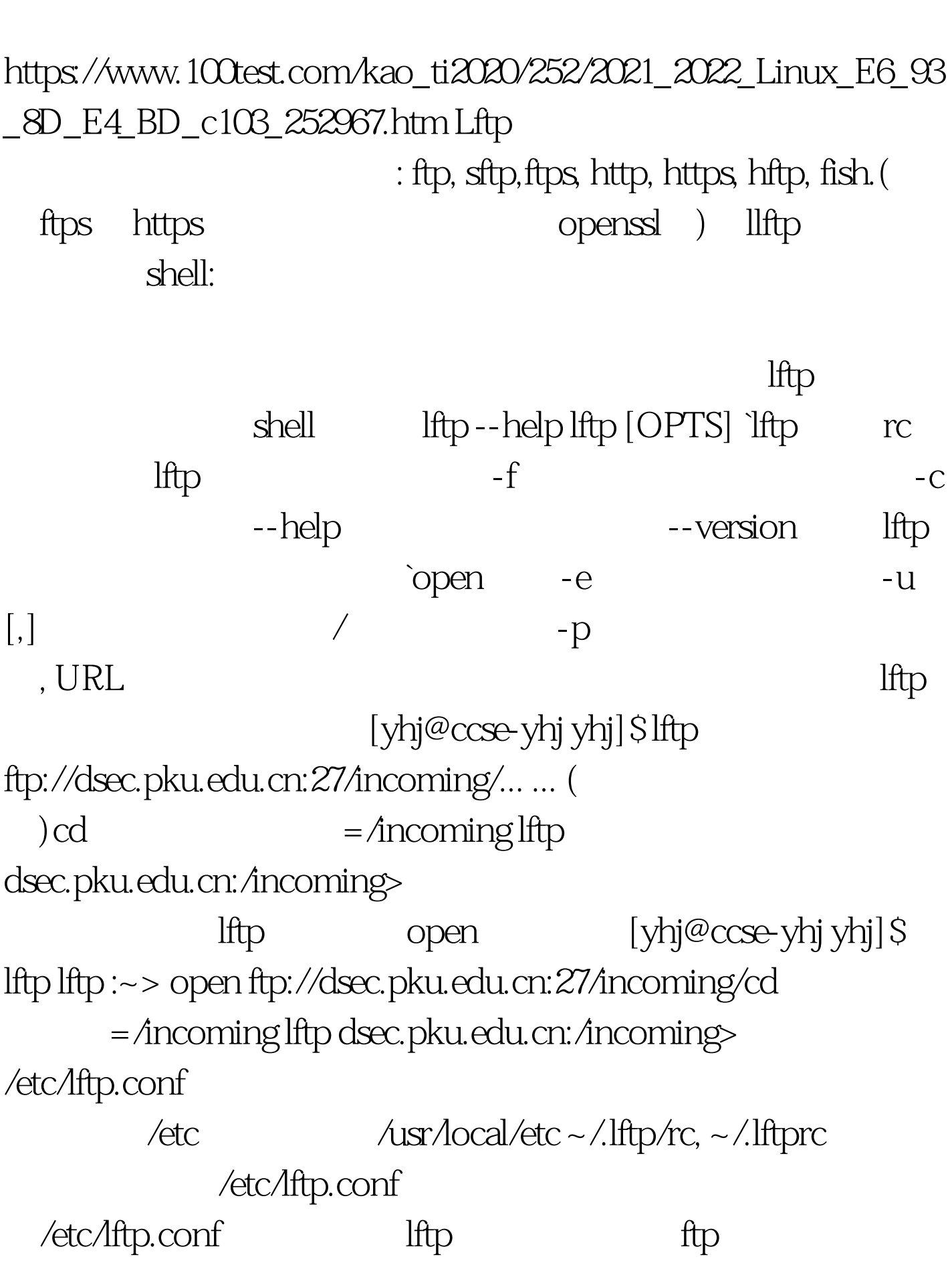

Linux Lftp PDF

 $\sim$ /.lftprc debug 3  $\mathbb{R}$  man the lftp set of  $\mathbb{R}$  $\operatorname{set-a}$   $\sim$ /.lftp/log lftp  $\sim$ /.lftp/bookmarks lftp lftp bookmark ~/.lftp/cwd\_history -c lftp dsec.pku.edu.cn:/> get -c  $\text{ls-}\text{lk.txt}$  lftp dsec.pku.edu.cn:/> mget \*.txt  $($  $(-parallel=N)$  lftp dsec.pku.edu.cn:/> mirror incoming local\_name lftp dsec.pku.edu.cn:/> mirror -R local\_name lftp dsec.pku.edu.cn:/> mirror --parallel=3 incoming local\_name 5 lftp dsec.pku.edu.cn:/> pget -n 4  $\text{ls-}\text{lk.txt}$  ctrl z,  $\lim_{\text{sup.} \text{cls}}$  is  $\lim_{\text{sup.} \text{lim}}$  $\cosh$  and  $\cosh$ shell Is command cmd args... and alias exit [bg] [top] [kill] find The Theorem Is-R  $\rho(\text{lab} \mid \text{-d}]$  [-a] [-f] command pattern: lftp
and the state of plain files(default) -d directories -a all files kill all  $|job_no|$  iob iob mirror [OPTS] [source [target]] -r, --no-recursion don't go to subdirectorie - R, --reverse reverse mirror (put files) queue [-n num ] cmd quote cmd rels [args]  $\quad$  ls  $\quad$  cache repeat [ -c ] [[-d] delay]

[command] command 1 -c --while-ok breaks loop when command returns non-zero exit code. --until-ok' breaks on zero exit code. Examples: repeat at tomorrow -- mirror repeat 1d mirror file:charset (string) 100Test www.100test.com